# DELTA AMATEUR RADIO CLUB

# SPARKS

P.O. BOX 342768 MEMPHIS, TN 38184-2768 / VOL. 10 / OCTOBER 2009

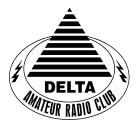

Visit our home on the web at: http://www.deltaclub.org

W4BS REPEATER SYSTEM

146.82, 147.36, 224.42, & 443.2

## OCTOBER 2009 CLUB MEETING

**DATE:** October 13, 2009

**PLACE:** Ellendale Church Of Christ, 7365 Highway 70,

Memphis, Tn. (1.5 miles east of Hwy. 64-Stage Rd.)

**TIME:** 7:00 PM

PROGRAM: ??????

**VE TESTING:** Don't forget the monthly Volunteer Examiner testing session. Registration begins at **5:30 P.M.** and testing begins promptly at 6:00 P.M. Please remember to bring **two** forms of identification and **copies** of any existing licenses or CSCE's you might have. The ARRL VEC exam examination fee is \$15. Please be on time for registration, as you will not be allowed to enter the testing session after 6:00 p.m. This is to allow our volunteer VE team to finish in time to attend the club meeting. For more VE testing information contact...

Tom Fox, KA4LWQ, VEC Phone: 901-357-1633

E-mail: ka4lwq@comcast.net

Please Remember: Deadline for Reports and Articles for the next issue of SPARKS is the last day of the month prior to the meeting. All articles MUST be in to me by the deadline in order to be published in the next issue. Please forward all articles and items of interest to:

KI4AJH@bellsouth.net

#### **Presidents Corner**

I would like to thank everyone who helped with the Juvenile Diabetes Research Foundation walk as well as the MS-150 bicycle event. These events are good practice to prepare for passing tactical and strategic messages during a disaster. We will have more events coming up and will need help with these as well.

The next opportunity for us to perform some public service will be the day and night of December 5. During the day is the St. Jude Marathon. That afternoon is the Bartlett Christmas Parade. Many of us have worked both events. They both require more than twenty people to work correctly. The work is not too hard. I will be working with Dennis, KJ4BDU for the Christmas Parade. I will be acting as Net Control. Most of the duties with the Marathon will be remaining at rest stops and providing information for the organizers. Most of the duties with the parade require finding 5 units depending on the number of hams and remaining with them for the length of the parade. There are a few duties with the parade that do not require walking. Let Roger, KI4AJH know if you will help with the Marathon and let Dennis, KJ4BDU know if you can help with the parade. If you plan to work with both – let Roger know so that he can place you so that you can secure early.

The October meeting will be a good chance to pick up a few tickets to add to your chances of winning either the Icom 706 MkIIG or the Kenwood TH-F6A. Both of these rigs can be a great addition to your shack. The Icom is an HF, VHF, and UHF transceiver with a built-in HF antenna tuner. The F6A is an HT that transmits with 5 watts on 2, 220, and 440. It will receive AM broadcast, HF SSB, and up to 900 Mhz.

The nominating committee is working on a slate of officers. Please carefully consider the request. The duties are not that much. They may include writing a couple of paragraphs for the Sparks, which takes about twenty minutes each month. You will need to attend the board meetings one week prior to the general meeting. The board meetings usually last about an hour.

I hope to see everyone at the meeting and look forward to the program that Alan has put together.

73, Hugh

#### **VE Liaison's Corner**

The Delta Amateur Radio Club sends congratulations to the following who have received their new license call signs or new upgrades:

| Benoist, William B. | KJ4OXC | Tech    |
|---------------------|--------|---------|
| Kopacko, Jason M.   | K8KKK  | Extra   |
| Gordon, Abbie E.    | KJ4OXD | Tech    |
| Green, Tim          | KI4HLC | General |
| Mounicou, Jennifer  | KF5CLB | General |
| Pellicciotti, Rick  | KJ4NWQ | General |
| Safri, Altaf        | KJ4NWP | General |
| Spring, Paul        | KJ4NWR | General |
|                     |        |         |

We are proud of you. I would like to invite you to come to our next meeting on the 2nd Tuesday of Oct. so that we can all congratulate you personally.

Tom Fox KA4LWQ ARRL VE Liaison

# DARC CLUB BOARD MEETING MINUTES FOR September 1, 2009

Attendee's

Hugh-WB4SLI

Richard - NF5B

Steve - KI4YOP

Bill – KI4TQA

Joe - WA4OVO

Wayne - KI4TLB

Roger – KI4AJH

Alan – KJ4BIX

David - KD4NOQ

Hugh called the meeting to order at 7:05PM

Hugh – WB4SLI gave a report on the progress being made towards getting the Dixiefest desolved and the monies distributed fairly.

Bill – KI4TQA gave the treasurers report which was accepted by the Board.

Roger discussed the upcoming MS150 bike ride and that Daryl – KK4D, coordinator of the radio operators was still in need of additional operators for the event.

Richard – NF5B announced that he is also short some operators for the American Diabetes Association Memphis Walk in October.

Joe – WA4OVO gave the Training report which included training classes currently being held as well as some upcoming classes.

Alan – KJ4BIX informed the board of his program on Switched Dipoles for the General meeting to be held on September 8<sup>th</sup>.

There were general discussions regarding the drawing prizes for the Club annual Christmas event.

Meeting adjourned at 8:15PM

Respectfully submitted by Steve - KI4YOP

#### **Swap Shop on the Website**

Just wanted to let you know that the swap shop page on the web has been re-enabled. You can find it at <a href="http://www.deltaclub.org/swap\_shop.html">http://www.deltaclub.org/swap\_shop.html</a> .If you have anything that you would like to list on the page send me an email at KI4AJH@bellsouth.net. Items listed on the page will be listed for 60 days or when notified they have been sold whichever comes first.

I hope this will be helpful for those of you trying to move some gear.

73's

Roger

## DARC CLUB MEETING MINUTES FOR September 8, 2009

Hugh – WB4SLI called the meeting to order at 7:00PM and asked for introductions of the attending 51 members and guest.

Daryl – KK4D was recognized and gave the club his report on the upcoming MS150 bike ride. He mentioned that additional operators could be used. For those already signed up, he had maps of the route as well as written directions and locations of the rest stops.

Hugh asks that the minutes of the August meeting be read. Jeff – AJ4GY made a motion that the minutes be accepted as printed in Sparks and the motion was seconded by Lance - N4GMT. Club attendance accepted.

Bill – KI4TQA gave the club treasurers report. Ham - W4GMM made a motion to accept and was seconded by Richard – NF5B. Club attendance accepted.

Richard – NF5B made an announcement that he was still in need of operators for the upcoming American Diabetes walk scheduled for October at Shelby Farms. All those who are interested in helping out with this event, contact Richard.

Dennis – KJ4BDU announced that he would be taking point for communications of the annual Bartlett Christmas Parade this year. He will be recruiting operators for this event. All operators interested in helping out should contact Dennis.

Pat – W4OQG announced that ARMY MARS would be holding a Deployment Exercise at Chickasaw the weekend of September 12.

Joe – WA4OVO gave his training report and was accepted by the club.

Lance – N4GMT reminded the club of the annual Mt Nebo 2 meter event taking place, also the weekend of September 12.

Tom – KA4LWQ gave the VE report

Alan – KJ4BIX presented a very informative program on Switched Dipole Antennas.

Meeting was adjourned at 8:05pm

Respectfully Submitted By: Steve Smith – KI4YOP

#### **Presentation Distractions**

The board requests that you take any sidebar conversations outside during the meeting so as not to disturb the presenter and to enable the members to hear what is being presented. On a second note please silence your cell phones or other electronic devices. These requests are only common courtesy that should be afforded to every speaker in all meetings.

73's

Roger

#### **HAM LICENSE TRAINING for 2009**

By Joe Lowenthal WA4OVO, Director of Training

#### **CLASSES IN PROGRESS**

#### Basic Electronics 5-09 October 3-November 7, 2009

The Basic Electronics class, which is a bridge between the General Class license and the Extra Class license, began on October 3rd for 6 Saturdays from 9am to 1pm at the Memphis-Shelby County Health Department Emergency Services training room on Mullins Station Road. Dean Honadle N2LAZ is the instructor. Dennis Foster KJ4BDU is assisting.

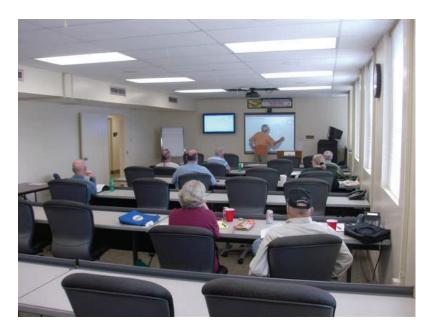

Basic Electronics Class 5-09 Photo by Joe Lowenthal WA4OVO Left to right: 1<sup>st</sup> row-John Parish KD4EUZ, Roger Mayhugh AE5OA, Dennis Foster KJ4BDU, 2<sup>nd</sup> row-Deborah Walker KJ4KUN, Greg Gibbs KI4QEN, 3<sup>rd</sup> row-David Carey KJ4NUR, 4<sup>th</sup> row-Ray Ware KJ4DUE, Linda Lipscomb KJ4ELL

#### SCHEDULED CLASSES

#### **Technician Class**

The next Technician Class is scheduled for 5 Thursday nights from 6:15-9:30pm starting November 5<sup>th</sup> and ending December 10<sup>th</sup> with no class on Thanksgiving, November 19<sup>th</sup>. If you or someone you know is interested in the class, send an email to <a href="wa4ovo@yahoo.com">wa4ovo@yahoo.com</a> with subject line "Technician Class" or call Joe Lowenthal WA4OVO at 901-683-2701.

#### Extra Class

The next Extra class is projected to begin in early January 2010 from 9am-1pm for 6 or 7 Saturdays.

#### HAM LICENSE TRAINING for 2009 (cont.)

#### **FUTURE CLASSES**

#### TECHNICIAN CLASS

If you are interested in a Technician license class, please let us know of your interest by sending me an email at <a href="wa4ovo@yahoo.com">wa4ovo@yahoo.com</a> with subject line "Technician Class." Or you can go to the Delta Club webpage <a href="www.deltaclub.org">www.deltaclub.org</a>; click on Training Classes; and then click on Technician Class to send an email, or call at 901-683-2701. We usually publish class schedules a month or two in advance. You will be notified by email or phone when the class is set.

There is no charge for the class, but registration is required. Advanced study of *The ARRL Ham Radio License Manual* is highly suggested as well as study of the 392 question and answer Technical Class License question pool. Barnes & Noble sells the manual. The list price is \$24.95

Practice tests are highly recommended. The <a href="www.qrz.com">www.qrz.com</a> website is free. To access the sample tests, click on Main Menu to the right of the Search button on the QRZ Home Page. Scroll down and click on Practice Amateur Radio Exams. Click on Start Test to enter QRZ Practice Test Center. Click on Technician 35 Questions. Click on Wait For Correct. (This feature gives you the ability to answer again to get the correct answer if you miss the first time. On each answer it will either show Wrong Answer or Correct.) Click on Begin Test. Statistics are given at the top of the screen with the number of Completed questions, the Accuracy percentage, and the Overall percentage of questions completed on the test. Be sure to study multiple QRZ tests. The first test is only the first question from each of the 35 subgroups of the question pool. The second test is only the second question from each of the 35 subgroups, and so on. It is recommended to take at least 15 of the sample tests to be able to see all 392 question pool questions.

Another site is <u>www.hamtestonline.com</u>. It costs \$59.95, but it is good for 2 years for the Technician, General and Extra Class tests.

The 35-question FCC exam will be given at the end of class by a Volunteer Examiner (VE) team. There is a \$15.00 ARRL VEC FCC exam fee.

#### **GENERAL CLASS**

If you are interested in a General License Class, please let us know of your interest by sending an email to <a href="wa4ovo@yahoo.com">wa4ovo@yahoo.com</a> with subject line "General Class." Or you can go to the Delta Club web page <a href="www.deltaclub.org">www.deltaclub.org</a>; click on Training Classes; and then click on General Class to send me an email, or call at 901-683-2701. The text book is *The ARRL General Class License Manual*. Lately, we have been running a combined Technician-General class. You will be notified by email or phone when the class is set.

#### **BASIC ELECTRONICS CLASS**

The Basic Electronics Class is designed to bridge the electronics learning gap between the General and the Extra Class licenses. The class text book is ARRL's *Understanding Basic Electronics*. The suggested calculator is the Casio fx-260 solar calculator which can be purchased at Walmart for under \$10. There is no exam for this class. If you are interested in the Basic Electronics Class, please let us know of your interest by sending an email to <a href="way4ov@yahoo.com">way4ov@yahoo.com</a> with subject line "Basic Electronics Class" or call at 901-683-2701. You will be notified by email or phone when the class is set.

#### **EXTRA CLASS**

If you are interested in an Extra Class, please pre-register by going to the Delta Club web page <a href="www.deltaclub.org">www.deltaclub.org</a>; click on Training Classes; and then click on Extra Class to send an email to Joe Lowenthal, WA4OVO, at wa4ovo@yahoo.com or call at 901-683-2701. You will be notified by email or phone when the class is set. The class is planned to start in early January 2010.

#### **COMPLETED CLASSES IN 2009**

Technician-General Class 3-09 – July 2 – August 27, 2009 (update)

Jennie Gunn KF5CKZ earned her General license at the September 26<sup>th</sup> Chickasaw ARA test session.

## 2009 Public Service Events

Historically Delta has been providing support for ten events annually which means we need ten people to step up and volunteer to be the coordinator for those events. The good news is that we already have eight of the events covered. Look at the table below to see a list of events and the coordinators that have already volunteered to cover those events. If you see an event listed without a coordinator and you are interested in becoming the coordinator for that event let Roger <a href="KI4AJH@bellsouth.net">KI4AJH@bellsouth.net</a> know. If the weekend is listed and not the exact date it means at this time the exact date isn't know but historically it has been held on that weekend. Each of us that have volunteered to coordinate an event will certainly give it up if you had your heart set on being the coordinator for that event, Just let us know. If you volunteer to coordinate an event I will help you by sending out a mass email to the Sparks distribution list to help you get volunteers to help with the event. I will not however coordinate the event for you. When I send out the email I will be directing them to contact you directly via email or phone, whichever you want.

| Date                           | Event                                         | Coordinator     | Website                                                                             |
|--------------------------------|-----------------------------------------------|-----------------|-------------------------------------------------------------------------------------|
| <b>January</b><br>18th         | Swamp Stompers                                | Eddie KF4QFW    | http://memphisultra.blogspot.com/2008/01/swamp-stomper-2008.html                    |
| March Cancelled for 2009       | City Slickers Equestrian<br>Event             | Richard NF5B    | http://www.midsouthhorsereview.com/<br>articles/2007/05/12/news/news05.txt          |
| TBA                            | Boy Scout Merit Badge<br>University           | Hugh WB4SLI     |                                                                                     |
| April  Delta not  Coordinating | MS Walk                                       |                 | http://tns.nationalmssociety.org/site/ PageServer?pagename=TNS_homepage             |
| 25th                           | March for Babies AKA<br>March of Dimes Walk   | Bob KF4NDH      | http://www.marchforbabies.org/                                                      |
| <b>May</b><br>17th             | Memphis in May Triathlon                      | Ned KA4BLL      | http://www.mimtri.racesonline.com/                                                  |
| September<br>12th & 13th       | MS 150 Bike Ride                              | Darrell KK4D    | http://biketns.nationalmssociety.org/site/<br>PageServer?pagename=BIKE_TNS_homepage |
| October<br>3rd                 | Juvenile Diabetes Research<br>Foundation Walk | Kathleen KC0HZU | http://walk.jdrf.org/                                                               |
| <b>December</b> 5th            | St. Jude Marathon                             | Roger KI4AJH    | http://www.stjudemarathon.org                                                       |
| 5th                            | Bartlett Christmas Parade                     | Dennis KJ4BDU   | http://tn-bartlett.civicplus.com/index.asp?<br>NID=629                              |

#### AMATEUR PACKET UPDATE .....

Many times we want to operate mobile during emergencies. Running a rig mobile usually requires wiring direct to the battery. The standard rig puts out 100 watts and this equates to about 25 amps current draw maximum on the battery. During emergencies we want to be able to operate from any vehicle as needed. MFJ Enterprises has come up with an adapter to allow you to operate your rig from a standard 10 amp cigarette lighter jack in you car. The MFJ-4403 does this by using super capacitors in the unit to store power in between sending code or between voice peaks when using SSB. The box has 4 Farads of capacitors. It also protects the rig from voltage transients and short circuits. The unit also provided superior noise, ripple filtering for the rig. Plug your 100 watt rig into the MFJ-4403 and then plug the MFJ-4403 into you lighter jack. Hook up you antenna and you are ready to operate. This is nice solution and allows you to run full power when needed on you rig through the lighter jack. If you are looking for a quick way to get full power when operating mobile check out this one from MFJ.

James Butler KB4LJV

#### AMATEUR HARDWARE UPDATE .....

Sometimes we have problems with stray RF. Other equipment in the house can put RF on the power lines to interfere with receiving of amateur signals. In the car alternator hash and electrical fuel pumps can cause reception problems. Our radios can also be a source of unwanted RF coming in on phones, stereo equipment and TVs. What we need is a device that will allow the AC or DC power to run on the wire but block any RF energy that tries to get through. The RF CHOKE can be used for this purpose. A choke mounted in line wire the power supply can provide some RF protection for the device. Another type of RF choke is the split type. It is made or an iron material and clamps around the power input to the device. The first ones I saw were made like a toroid and the power cord had to be wound through the center a few times which could be hard to do by having to cut the power cord. These new styles are a lot simpler to use. They have a plastic case that opens up like a clamshell. The power line is placed in the slot and the case is snapped closed. This makes it a lot easier to install these for RF protection. If you are having interference problems just Google "RF chokes" to find site that have information about how to use them and also sell them.

James Butler KB4LJV

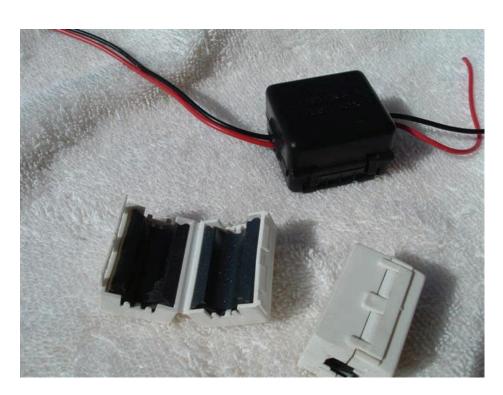

| TENNESSEE NETS                                         |       |      |           |  |
|--------------------------------------------------------|-------|------|-----------|--|
| Net Name                                               | Freq. | UTC  | Day       |  |
| Tennessee CW Net                                       | 3563  | 0100 | Su-Sa     |  |
| Tennessee Slow CW Net                                  | 3682  | 0130 | T-Su      |  |
| Tennessee Early Morn Phone Net                         | 3980  | 1145 | M-F       |  |
| Tennessee Morning Phone Net                            | 3980  | 1245 | M-F       |  |
| Tennessee Morning Phone Net                            | 3980  | 1400 | Sa-Su     |  |
| Tennessee Evening Phone Net                            | 3980  | 0030 | T-Su      |  |
| CUSEC (Center for United States Earthquake Consortium) | 3810  | As n | As needed |  |
| CUSEC (Center for United States Earthquake Consortium) | 7180  | As n | eeded     |  |

# MedMERS moved East (submitted by Joe Lowenthal WA4OVO)

The MedMERS net has changed primary frequency is the 146.73 repeater with a 107.2 tone which gives good handheld coverage in east Memphis. The net is on Wednesdays at 12 noon CT. The repeater is at St. Francis Hospital on Park Avenue.

The secondary frequency is the 147.360, +600kHz, 107.2 tone on Methodist North.

| Delta Amateur Radio Club<br>September 2009 Treasurers Report |                                                                   |                                                                                                    |  |
|--------------------------------------------------------------|-------------------------------------------------------------------|----------------------------------------------------------------------------------------------------|--|
| as of September 1,2009                                       |                                                                   | \$10,748.97                                                                                                    |  |
| Expenses                                                     |                                                                   |                                                                                                    |  |
|                                                              | Total Expense                                                     | \$0.00                                                                                                    |  |
|                                                              | SubTotal                                                          | \$10,748.97                                                                                                    |  |
| Income                                                       |                                                                   |                                                                                                    |  |
|                                                              |                                                                   | \$45.00                                                                                                    |  |
|                                                              |                                                                   | \$37.00                                                                                                    |  |
|                                                              | Total Income                                                      | \$82.00                                                                                                    |  |
|                                                              |                                                                   |                                                                                                    |  |
| as of October 1,2009                                         |                                                                   | \$10,830.97                                                                                                    |  |
|                                                              | September 2009 Treasurer as of September 1,2009  Expenses  Income | September 2009 Treasurers Report  as of September 1,2009  Expenses  Total Expense  SubTotal Income  Total Income |  |

# DELTA AMATEUR RADIO CLUB

## October 2009

| Sun                  | Mon                                                    | Tue                                         | Wed                                        | Thu                                       | Fri                             | Sat                    |
|----------------------|--------------------------------------------------------|---------------------------------------------|--------------------------------------------|-------------------------------------------|---------------------------------|------------------------|
|                      |                                                        |                                             |                                            | 1<br>Jeanette KC4VYJ                      | 2<br>Ann WB4FAA<br>Karen KC4VRL | 3                      |
| 4                    | 5                                                      | 6                                           | <b>7</b><br>Barbara                        | 8<br>Paul KC4VSM                          | 9                               | 10<br>David KF4PFY     |
| 11<br>Dave KI4UJS    | 12<br>Frank KA4SJM                                     | 13Delta<br>Club<br>Meeting<br>(2nd Tuesday) | 14<br>Keith WA5LPW<br>Bill WA4IQL          | 15 MARA Club<br>Meeting (3rd<br>Thursday) | 16                              | 17                     |
| 18<br>Charlie KE4NTM | 19<br>Barney KI4QAQ<br>Aubrey KG4YZW<br>Earshel WD4KRA | 20                                          | 21                                         | 22                                        | 23                              | <b>24</b><br>Ray N4ARH |
| 25<br>Beverly W4BBJ  | 26                                                     | 27 ARES<br>Meeting<br>(4th Tuesday)         | 28<br>Daniel KI4COW<br>Mark<br>Angie W4XJV | 29                                        | 30                              | 31                     |

# The W4BS Elmer Shack

Please feel free to contact any of our ELMERS to help you enhance your amateur skills. Anyone wishing to be added to the Elmer list please contact Ned at ka4bll@arrl.net or 363-9607.

#### Codes:

- 1 .Antennas
- 2. APRS
- 3. Contesting
- 4. CW Operating
- 5. Direction Finding
- (fox hunting)
- 6. DXing
- 7. Experimenting/ Circuits/etc.
- 8. HF Phone
- 9. Packet
- 10. Repeater
- Operation
- 11. QRP
- 12. Satellite 13. RTTY
- 14. VHF
- 15. PSK31
- 16. Computer logging

K4TTA (Extra) Tom Richardson 386-6268 k4tta@arrl.net (1, 3, 4, 6, 8, 9, 13, 14, 15)

KA4BLL (Extra) Ned Savage 363-9607 ka4bll@arrl.net (1, 5, 8, 14, MARS, ARES/ RACES, net control, traffic handling, emergency service)

KB4LJV (Extra) James Butler 294-2540 jbutler@bigriver.net (2, 7, 9, 11, 13, 14)

KD4NOQ (Adv) David Campbell 388-6166 kd4noq@bellsouth.net (1,2,3,5,9,10,12,14, slow scan TV, ATV minor)

N9ACQ (Extra) Bill Kuechler 368-0532 n9acq@arrl.net (1, 8, 13)

WA2IQC (Gen) Gary Blinckmann 794-5289 realgary2@yahoo.com (1, 7, 10, 14)

WA4MJM (Extra) Bill Hancock 853-7192 billwa4mjm@aol.com (1, 2, 8, emergency communications, ARES,MARS)

K4DIT (Extra) Ken Gregg 853-7384 kgregg@c-a-c.com (4, 6, 8, 11, 15)

W4GMM (Extra) Ham Hilliard 372-2337 hamh@bellsouth.net (All categories)

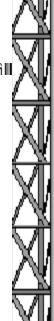

#### Frequency Changes as of February 23, 2007

Here is the link for the frequency chart effective 2/23/07 in color: <a href="http://www.arrl.org/FandES/field/regulations/Hambands">http://www.arrl.org/FandES/field/regulations/Hambands</a> color.pdf

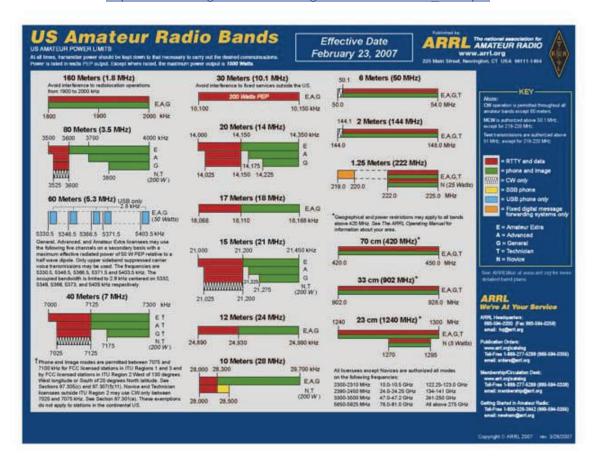

Here it is for the black and white version:

http://www.arrl.org/FandES/field/regulations/Hambands bw.pdf

Information on News, Contests, Special Events, and Hamfests Can All Be Found At:

http://www.arrl.org/search/bigindex.html

## **Delta Club 146.82 Net Preamble** GOOD EVENING: This is calling this session of the DELTA CLUB'S TRAFFIC AND INFORMATION NET. This net is affiliated with the ARRL and the NTS and is organized to pass traffic in and out of the mid - south area, in addition to providing information about club events and amateur related topics. This net meets nightly at 8:00 p.m. CT except the second Tuesday of the month on the 146.82 W4BS repeater and may require a pl. tone of 107.2 Hz. All stations will refrain from transmitting without being acknowledged by net control. All licensed amateurs are encouraged to participate. Before we begin, is there any station with emergency or priority traffic? (Take immediately) During this net should any station have emergency or priority traffic please use a double break followed by your call sign. Is there an NTS Liaison station on frequency? Is their any station wishing to list formal written traffic? Does any station have announcements for the net? (Eliminate the following sentence unless there are announcements.) Does any station have any questions or need any fills? We will now take check-ins. Are there any stations that are mobile, on battery power, or needing to leave early, if so please come now phonetically with your suffix only and please remember to spread them out? We will now take check-ins phonetically by suffix only if your suffix begins ALPHA through HOTEL pleases come now and remember to spread them out. We now will take check-ins phonetically by suffix only if your suffix begins INDIA through QUEBEC please come now and remember to spread them out? We will now take check-ins phonetically by suffix only if your suffix begins ROMEO through ZULU please come now and remember to spread them out. The DELTA CLUB meets the second Tuesday of each month at the ELLENDALE CHURCH OF CHRIST 7365 HWY 70 in Bartlett at 7:00 P.M. V. E. Registration begins at 5:30 with testing starting promptly at 6:00. A copy of your license and CSCE is required. For V. E. Information contact Tom Fox, KA4LWQ at 357-1663 . For membership information contact Steve Smith KI4YOP at 493-8663. For training class information contact Joe Lowenthal WA4OVO at 683-2701... We will now take late check-ins from anywhere in the alphabet ALPHA through ZULU please come now and spread them out by waiting for the courtesy tone. Is there anything that this station or the net can do for anyone before we close? now closing this session of the DELTA AMATEUR RADIO CLUB'S Traffic and information net and would like to thank all stations for checking in tonight. And would like to ask that everyone to check in tomorrow night at the same time. GOODNIGHT AND 73: THE NET IS NOW CLOSED. CLEAR

#### AREA HAMFESTS OF INTEREST

OktoberFest October 10, 2009 Batesville, AR

Little Egypt Amateur Radio Society October 10, 2009 Logan, IL

> Halloween Hamfest October 31, 2009 Kirkwood, MO

Evansville Hamfest November 28, 2009 Evansville, IN

### **Net Alternate Control Operators Needed**

We are still looking for alternate net controllers. The net is a big part of our Delta Club activities and also serves as training for NCO's to help out in case of a disaster. Please consider serving in this excellent and enjoyable activity. You may contact me at n4gmt@comcast.net

Lance R Morris N4GMT

**SPARKS** is published monthly by the Delta Amateur Radio Club and is emailed to club members and other interested parties. All information published in this newsletter is provided as a service. While every effort is made to ensure accuracy, the Delta Amateur Radio Club and its officers assume no liability resulting from errors or omissions. All correspondence may be mailed to:

P.O. Box 342768 Memphis, TN 38184-2768

#### 2009 Board of Directors

#### President

Hugh Wardlaw, WB4SLI 901-487-3820 (hwardlaw@bellsouth.net)

#### Vice President

Richard Webb 901-465-9921(elspider@bellsouth.net)

#### Secretary

Steve Smith 901-493-8663 (ki4yop@gmail.com)

#### Treasurer

Bill Stevens, KI4TQA 901-603-3448 (KI4TQA@bellsouth.net)

#### Director of Training

Joe Lowenthal, WA4OVO 901-683-2701 (WA4OVO@yahoo.com)

#### **Director of Publications**

Roger Schlichter, KI4AJH 901-386-8457 (KI4AJH@bellsouth.net)

#### **Director of Programs**

Alan Anderson, KJ4BIX 901-581-1220 (KJ4BIX@arrl.net)

#### Director of Hospitality

Wayne Monte, KI4TLB 901-377-5132, wjmonte@comcast.net

#### Repeater Trustee

Darrell Sheffield, KK4D 901-277-8122(Darrell.Sheffield@Memphistn.gov)